**Free Hd Backgrounds For Photoshop**

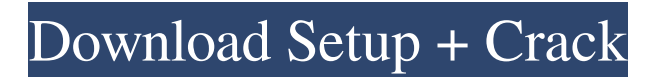

**Hd Background Images For Photoshop Editing Free Download Crack+ Free For Windows**

If you are familiar with Digital Photo Professional (DPP), then you can use Photoshop to alter images made with that program. However, unless you are a DPP user, you should not use Photoshop if you are editing images made with DPP or Apple Aperture.

**Hd Background Images For Photoshop Editing Free Download Crack + Free License Key**

Note: If you are unfamiliar with Photoshop, it's probably worth buying the official Mac or Windows version. Most useful features are locked behind a paid subscription. FREE: Photoshop

Elements - PC / Mac DOWNLOAD: Photoshop Elements 20.2 What is Photoshop Elements? In short, it is the same product as Photoshop. You can do all the same things with Photoshop Elements, just with a simpler interface. That means easier to use and less confusing for beginners. Photoshop Elements is easier to use than Photoshop, even easier for beginners to use. Plus it has a much smaller file size, smaller memory usage, faster performance, and a simpler and more graphical user interface. You can edit and alter your images the same way you edit photos

in Photoshop. Although there are more buttons and options, many people say that Photoshop Elements is still very easy to use. Here are some example graphics editing tasks you can do with Photoshop Elements. Cutting out an object from an image Making a photo look more professional by cleaning up objects and eliminating background Adding professional-looking bokeh effect Using digital filters Making custom icons for Discord Making a photo look retro or sepia Creating custom Emoji for Discord Making icons for websites Making graphics for your website Making smart objects

Changing the brightness and contrast of an image More advanced editing tasks Adding custom color schemes Adding cool text effects Making a fun picture Making a cool graphic Making a photo look like it was taken with a smartphone Removing people from photos Adding images to text Adding basic text to images Adding text to a photo Making watermarks Creating a collage Adding perspective Adding a sun-dome effect Making a closeup Adding dreamy sunset or sunrise effects Using tiling to make a photo look more like a painting Using advanced masking to cut away objects

## Editing photos with advanced features Creating a stacked layer Adding a background Color correcting Learning Photoshop Elements is worth your time. It is actually the only true alternative to the professional version of Photoshop. It's free and small, and Photoshop Elements 20.2 is the best version to use. Best Free Graphics Software: Adobe Photoshop Elements 20.2 Download Photoshop Elements 20. 05a79cecff

The Doomsday Clock is an internationally recognized design that conveys how close we are to destroying our civilization with dangerous technologies of our own making. First and foremost among these are nuclear weapons, but the dangers include climate-changing technologies, emerging... Read More Author(s): Date published: Monday, 16 May 2015 The Center for East Asian Studies (CEAS) at the University of Chicago is pleased to present two public events on May 11

and 12, 2015 to commemorate the 35th anniversary of the normalization of relations between the United States and China. More Author(s): Date published: Monday, 2 October 2014 The University of Chicago Press is pleased to present its annual awards in Non-fiction, Children's Literature, Poetry, as well as the University's Awards for Outstanding Creative Achievement in the Humanities. The awards will be presented on October 5, 2014 at a reception honoring the winners and featuring the press's sponsors. Author(s): Date published: Wednesday, 8 June 2013 The Friends

of the Baker Hall Library have invited the University of Chicago Press to produce a book of the library's historical archives. For the next six months, the Friends will facilitate one or more University-wide events related to the library and its holdings. Author(s): Date published: Monday, 5 April 2013 University of Chicago Press intends to publish The Selected Writings of Bernard De Voto (Vol. 1-10), a new series that will present a broad and representative selection of De Voto's work, as well as his most influential pieces. De Voto, a former correspondent for The New York

## Times who served as the university's famed president, will serve as the series' director and editor-in-chief. Author(s): Date published: Thursday, 1 February 2013 The University of Chicago Press is pleased to announce the release of Roger, the University of Chicago Press's new biography of Roger Williams, founder of the first American colony outside of North America and the first to practice religious tolerance. (Indeed, it is with that book and the quest to uphold religious liberty that Williams and the university have a venerable and continued association. One of the

## original university founders, he was a graduate student in the 1800s and one of the authors of the university's first graduate degree.)

**What's New In?**

--- abstract: 'There exists a wealth of data from past and ongoing experiments such as COMPASS at CERN SPS, PANDA at FAIR, CLAS12 at Jefferson Lab and PANDA-TOF at GSI. This report covers a recent study on a novel method to infer the mass and quantum numbers of \$\Omega\$ baryons which form a multiplets of SU(3) that are

\$\Omega^-\$, \$\Omega^0\$ and \$\Omega^+\$ decuplet baryons in terms of the lightest SU(3) singlet and doublet dibaryons. These states are shown to be the \$S\$-wave states from the same spin-parity multiplet and are predicted to have mass \$2431-2453\$ MeV and \$1788-1918\$ MeV respectively. These masses are on top of the \$S\$-wave \$\Sigma^-\pi^+\$ threshold and the \$D\$-wave \$\Sigma^+K^-\$ threshold. The exotic doubly strange \$\Omega\$ baryons are predicted to be of the \$\Omega\_c\$ states. The first experimental observation of an \$\Omega\_c\$ baryon

## in the future PANDA-TOF experiment will be an important observation for understanding the role of strangeness in the baryon spectrum.' author: - Zhigang Xiao - 'Wei-Hong Cheng' title: 'Doubly Strange \$\Omega\$ Baryons and their Mixtures with Other Heavy States' --- Metallized Metallized can refer to: Metallized paper Metallization (robotics), a process for mechanical modification of objects Metallized film, a product that uses a copper-based conductor in its film Science Metallized state, is used for the description of the physical properties of a metallic alloy. See also

Metallization (disambiguation) Metallized rubber, metal-coated or rubberized rubbers Metallization of plastics, the process of applying a thin layer of metal to plastics Metallization failure, a catastrophic failure of insulated wires in electrical equipment, caused by oxidation, corrosion and contamination by nearby materials Category:MetallurgyBy Marianne Williamson "Violence creates violent people. Impatience creates impulsive

Minimum Requirements: OS: Windows 7, Windows 8, Windows 8.1, Windows 10 Processor: Intel(R) Core(TM) i3-530 Processor Memory: 4 GB Graphics: Intel(R) HD Graphics 4400 DirectX: Version 11 Storage: 7 GB available space Additional Notes: NOTE: Use of Steam must be enabled in your firewall settings to be able to use it on a computer. Yes, you must install the game on a fresh install of Windows if

Related links:

<https://ozrural.com/index.php/advert/how-to-download-and-install-photo-shop-cs6-for-windows-7/>

<https://ritopsioturkbalvim.wixsite.com/erballiwis/post/adobe-photoshop-cs3-classroom-in-a-book-pdf-free-download> <https://bullygirlmagazine.com/advert/photoshop-crack-full-version/>

<https://www.sb20ireland.com/advert/adobe-photoshop-cc-2020-crack-full-version/>

<https://mac.com.hk/advert/adobe-photoshop-cs5-windows-7-1-3-update-download-update/>

<https://sindisfac.com.br/advert/how-to-get-adobe-photoshop-7/>

<https://satchelmannello873.wixsite.com/hallditsacas/post/photoshop-2020-version-20-0-0-full-product-key-free-download>

<https://holytrinitybridgeport.org/advert/adobe-photoshop-2020-with-license-code-2414956/>

https://www.realteqs.com/teqsplus/upload/files/2022/07/onpXOcDPZUpAMf27w1lm\_01\_dd881b58119e7ad154a31c76a86657 [a0\\_file.pdf](https://www.realteqs.com/teqsplus/upload/files/2022/07/onpXQcDPZUpAMf27w1lm_01_dd881b58119e7ad154a31c76a86657a0_file.pdf)

<https://elsm.ch/advert/grass-for-lightroom-3/>

<https://clasificadostampa.com/advert/free-creative-love-fonts-for-every-mood-every-occasion/>

[https://ameeni.com/upload/files/2022/07/5RKSTQBG4N8xqwboKytj\\_01\\_4c960bc559d7edbf6006342d6029a924\\_file.pdf](https://ameeni.com/upload/files/2022/07/5RKSTQBG4N8xqwboKytj_01_4c960bc559d7edbf6006342d6029a924_file.pdf)

<http://www.7daystobalance.com/advert/download-and-install-photoshop-cc-for-android-in-no-root/>

<https://hamrokhotang.com/advert/photoshop-cc-plugins-june-2014/>

<http://vietditru.org/advert/can-i-use-a-photoshop-key/>

<https://verrtise.com/advert/download-free-photoshop-cc-product-release-date/>

[https://libertycentric.com/upload/files/2022/07/UGWS5iI6D598A9C62sNk\\_01\\_4c960bc559d7edbf6006342d6029a924\\_file.pd](https://libertycentric.com/upload/files/2022/07/UGWS5iI6D598A9C62sNk_01_4c960bc559d7edbf6006342d6029a924_file.pdf) [f](https://libertycentric.com/upload/files/2022/07/UGWS5iI6D598A9C62sNk_01_4c960bc559d7edbf6006342d6029a924_file.pdf)

<https://www.hhlacademy.com/advert/how-to-install-camera-raw-9-1/>

<https://floridachiropracticreport.com/advert/adobe-photoshop-elements-3-0-for-windows/>

<https://diefiholriverspref.wixsite.com/coiveauzanri/post/photoshop-elements-13>